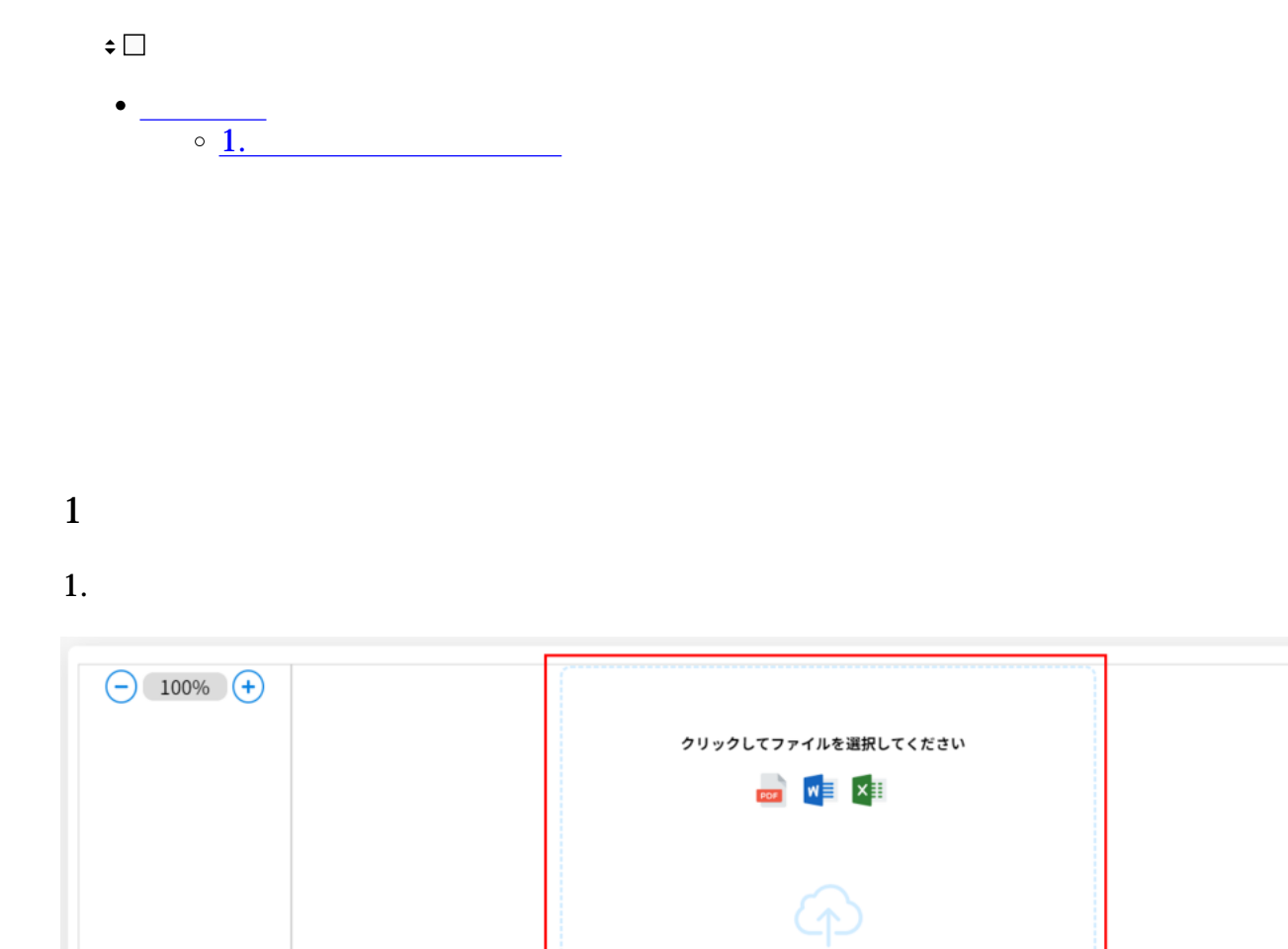

box Box

クラウドストレージからファイルを選択

**C** OneDrive

Google Drive

Dropbox

¢

 $2.$ 

1 5 1 10MB×5

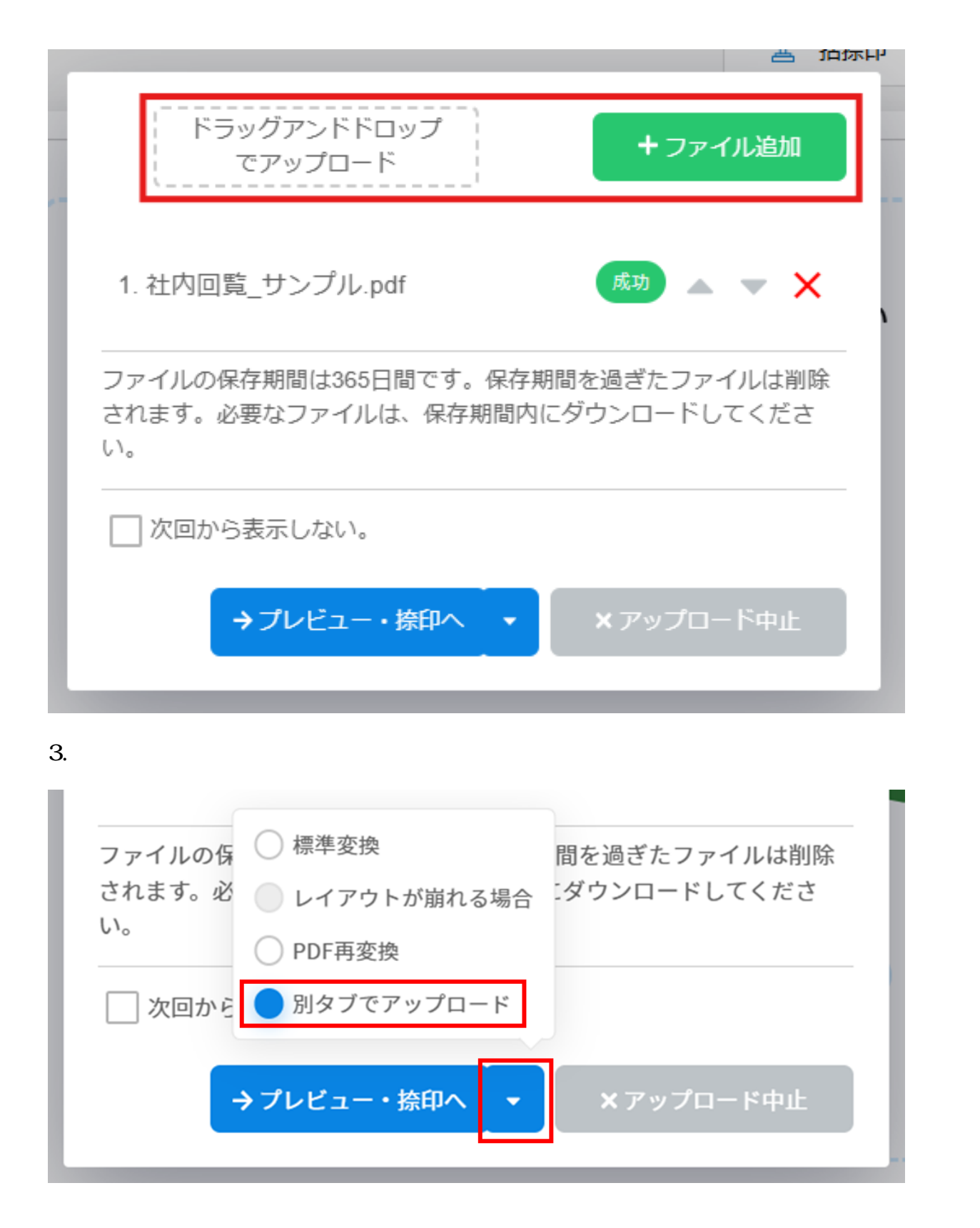

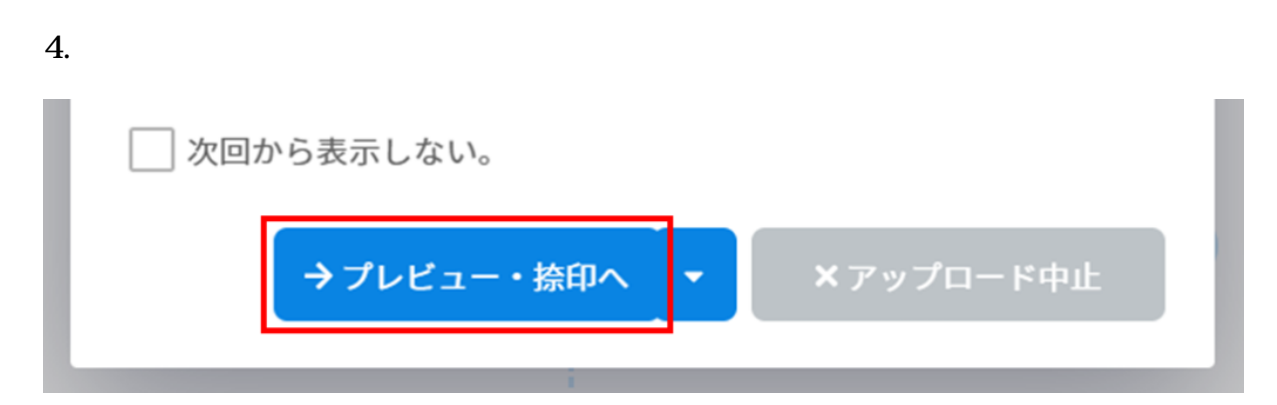

 $5.$ 

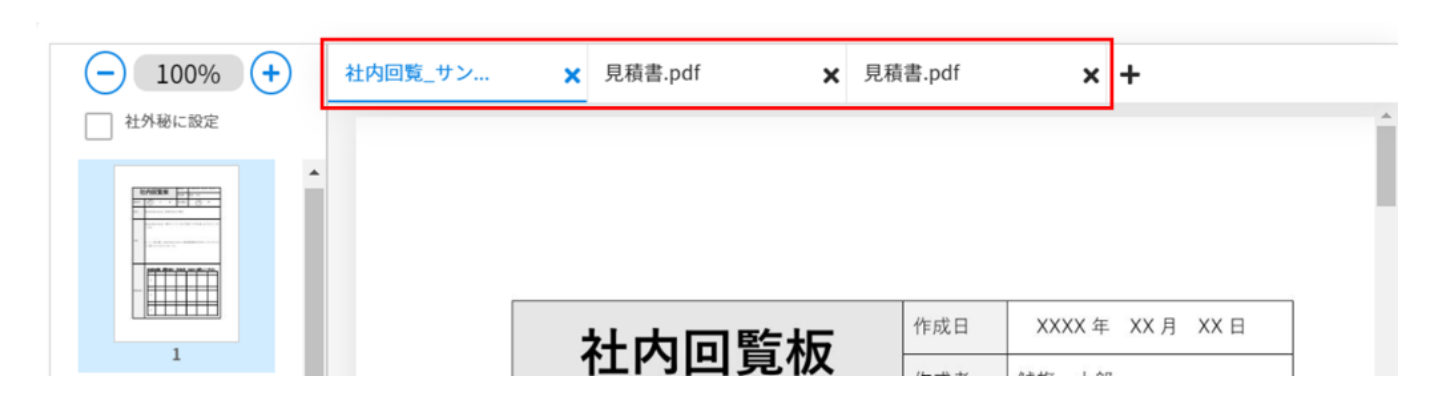